**PiPlayer Crack** 

## [Download](http://evacdir.com/sanitise/ZG93bmxvYWR8Rk05TXpkNU1IeDhNVFkxTkRZME16TTFNSHg4TWpVNU1IeDhLRTBwSUZkdmNtUndjbVZ6Y3lCYldFMU1VbEJESUZZeUlGQkVSbDA/burma/northfield.cGlQbGF5ZXIcGl?occasionals)

**PiPlayer Crack+ (LifeTime) Activation Code**

piPlayer is a multimedia streaming player developed using OSGi in an Eclipse framework. This player is optimized to play local and remote media files and deals with remote media sources using Java Media Framework, a reference implementation of Java API for Third Party Digital (JPAD) source. piPlayer is designed to support the Media Session Presentation Protocol and it is compliant with RIMES OSGi Profile 2.0. Services Gateway Introduction: A Service Gateway is a role in which a gateway is defined that is deployed within a Mediasession subsystem. The service gateway defines a service that mediates access to services in the mediasession subsystem. The service gateway is used as an access point for external services in the mediasession subsystem. It has the responsibility of assembling media streams from separate services that have been provided by some kind of abstraction of such services as aRts and JMX. The purpose of the service gateway is to allow content providers in the mediasession subsystem to adapt easily to the requirements of any service they add to their mediasession subsystem. A service gateway doesn't need to know details about the services provided by other providers. The service gateway simply provides a standardized interface. Mediasession Presentation Protocol (MSPP) allows one service or one client in a mediasession to initiate the discovery and establishment of a service. MSPP has no requirement for the service to maintain any persistent state. Each service provides one or more of the so-called RIMES interfaces and one or more stream types. The mediasession subsystem specifies the components it wishes to receive. When the mediasession subsystem receives an MSPP message, it examines the set of RIMES interfaces that are provided by the service provider. If the service meets the mediasession subsystem's requirements, the mediasession subsystem will contact the service provider to establish a session. If the service provider provides the mediasession subsystem with compatible stream types, it will receive a set of streams. RIMES is an acronym for the initials of the three requirements of a mediascen: Runtime, Initialization, and Management. In order to be useful, the mediasession subsystem must provide the runtime services for executing code and accessing input and output. Services that use RIMES must first install the needed services in order to make use of the functions they provide. RIMES is an acronym for the initials of the three requirements of a mediascen: Runtime, Initialization, and Management. In

## **PiPlayer Crack+**

RAPiT is a research experiment in the area of Personal Agents (also called Personal Assistants in some technical literature) that can help users of the RWiki system to accomplish specific common tasks via a mediated interaction (in a similar way to what happens in email answering service). RAPiT Description: Mnemonic Streaming Video is a framework that has been developed for research purposes that allows people to easily combine the use of streaming technologies to create a video streaming program. The main goal is to make

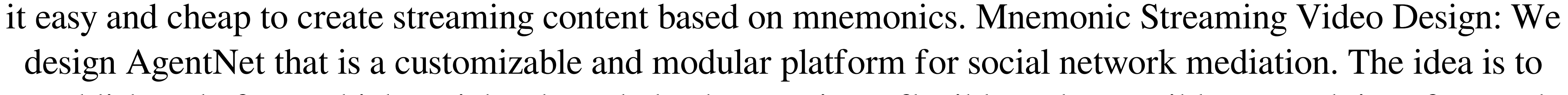

establish a platform which enriches knowledge by creating a flexible and extensible network interface and

software architecture that facilitates the development of Agent modules. AgentNet Description: Demokit is a framework which unites the functionalities of different known communication protocols for information sharing. The vision of Demokit is to create a communication protocol based on secure communication but minimally affecting the performance of current protocols. Demokit Description: KMPlayer is a very simple and compact video player, with all the features a normal desktop video player would need: pre-defined and customizable playlist, thumbnail browsing, cover flow, subtitle support, playlist/video support, remotes control (fullscreen, fullscreen/desktop mode switching,...) and more. KMPlayer Description: Micro-Player is a client based implementation of a simple video player library with the goal of helping programmers get started with the development of their first video player or player developer. Micro-Player Description: Tombéo is a free, open source, peer-to-peer streaming application which was created in 2004 by independent developer Nicolas Loriot. Tombéo Description: CMSpeaker is a 100% C/C++ and OOP software with a complete API and GUI written in C++ using the MS Windows API. CMSpeaker Description: Parengo is a free music player written in Java. The focus of the developer is portability on all platforms and platform-independent functionality. Parengo Description: CherryMMS is a small and fast program to send MMS messages, MMS attachments and MMS images, all are stored in one file. CherryMMS Description: 09e8f5149f

This video provides a full description of the piPlayer application. The video begins by describing the Basic and Advanced Features. As you begin using piPlayer, you will be guided to learn the internal mechanisms that allow the player to work. The videos also describe several concepts that could be useful for developing a similar solution. User Interface This section focuses on the piPlayer user interface. The piPlayer user interface has been designed to be simple to use, and to be straightforward and extensive in its functionality. If you understand the basic features of the piPlayer interface, you can also learn how to develop piPlayer applications. piPlayer Service Gateway A service gateway is a software that provides an interface between a service endpoint and an OSGi framework, so you can have more than one consumer applications consuming your service. It is similar to a web service gateway, but in this case there are no dependencies between each service in your application. Thanks to the service gateway, the developers can provide software clients to access their service through some web services. piPlayer Service Gateway Description: This video shows how to use the OSGi service gateway. The video begins with a discussion of what is a service endpoint and a service gateway. In addition to the viewer of the video, a co-developer will start to learn this new service gateway through the following video. When completing the view, you will be asked to implement your service endpoint for the different level of user of the application. Saving and Loading In some situations, you may need to share data between applications on your service. piPlayer supports the data sharing through the use of the servlet framework and the servlet API. If a user has a session in piPlayer, data can be transmitted through the servlet API. Saving and Loading Example: This video shows how to use the servlet API for saving and loading data from and to a session. Screenshots The following screenshots show how the piPlayer web interface works. You can interact with piPlayer in one of the following ways: ApiPlayer Service The goal of this API is to access piPlayer functionality over the network. The API must be used to develop applications that wish to access piPlayer's functionality by remote access. ApiPlayer Description: This video shows how to access piPlayer functionality over the network. The video begins with an introduction to piPlayer's API.

**What's New In?**

- HTTP service gateway for OSGi - Continual service registration - Click through directory - Search engine - Search provider - Search provider interface - Search web service - Audio and video streaming - Audio and video acquisition - Audio and video streaming over secured WIFI and 3G/4G networks - Audio and video streaming over secured HTTP and RTSP networks - Audio and video streaming from different HTTP and RTSP services - Audio and video streaming from different sectors, e.g..mp3 from different sources - Audio and video streaming from different servers, e.g..mp3 from different servers - Audio and video streaming from different profiles, e.g..mp3 from the MP3 v1 profile - Audio and video streaming from different media types, e.g..mp3 from the MP3 v1 and MP3 v2 media types - Audio and video streaming over secured WIFI and 3G/4G networks - Audio and video streaming over secured HTTP and RTSP networks - Audio and video streaming from different sectors, e.g..mp3 from different sources - Audio and video streaming from different servers, e.g..mp3 from different servers - Audio and video streaming from different profiles, e.g..mp3 from the MP3 v1

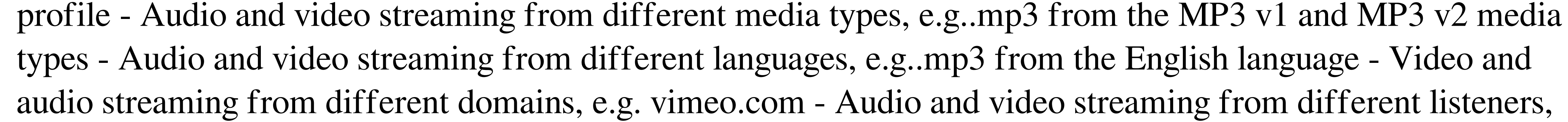

e.g..mp3 from the music listener - Audio and video streaming from different media type lists, e.g..mp3 from the music, radio and video lists - Media type based search, e.g..mp3 from the music, radio and video lists - Media type based search, e.g..mp3 from the music, voice, pictures and video lists - Internet music store, e.g..mp3 from the music store What does piPlayer do? piPlayer is a personal multimedia player that allows you to listen and watch multimedia from a range of local and remote devices and networks. From your home network, you can play multimedia through your local network

MINIMUM: OS: Windows XP SP3/Windows 7/Windows 8 SP1/Windows 8.1 (64-bit) Processor: 2.6 GHz Dual Core Intel or AMD Memory: 2 GB Graphics: NVIDIA GeForce 7800GT/AMD Radeon X1950PRO/Intel HD 4000 DirectX: Version 9.0 Network: Broadband Internet connection Hard Drive: 300 MB of available space Sound: DirectSound or an equivalent program OTHER REQUIREMENTS: Ability to play

<https://botkyrkaboxning.se/wp-content/uploads/2022/06/hilmarc.pdf> <https://ocsupplies.com.au/wp-content/uploads/2022/06/faunhea.pdf> <https://www.solaiocompound.it/wp-content/uploads/2022/06/peetalod.pdf> <https://sfinancialsolutions.com/windows-surface-scanner-incl-product-key-free-win-mac-latest/> <https://startpointsudan.com/wp-content/uploads/2022/06/keawalt.pdf> <http://djolof-assurance.com/?p=7398> <http://buymecoffee.co/?p=5769> <http://pariswilton.com/wp-content/uploads/2022/06/deveile.pdf> <https://www.plori-sifnos.gr/nvidia-dds-utilities-crack-serial-key-download-for-windows-latest-2022/> <https://monarch.calacademy.org/checklists/checklist.php?clid=4817> <http://yorunoteiou.com/?p=534995> <https://alafdaljo.com/twilight-lan-messenger-activation-code-with-keygen-win-mac-latest-2022/> <http://geniyarts.de/?p=3170> <https://www.solinf.info/wp-content/uploads/2022/06/tonarch.pdf> <https://jujitsu.pl/yapp-crack-free-registration-code-2022/> [https://paddock.trke.rs/upload/files/2022/06/qRQK1i8WjsiBRju1bacm\\_08\\_c359314603329835844d31b72354f857\\_file.pdf](https://paddock.trke.rs/upload/files/2022/06/qRQK1i8WjsiBRju1bacm_08_c359314603329835844d31b72354f857_file.pdf) <http://praxisbenefits.net/2022/06/07/commuter-crack-free-registration-code-for-pc-2022-new/> <https://www.skiplace.it/wp-content/uploads/2022/06/nanchun.pdf> <https://delicatica.ru/2022/06/08/dirdiff-12-0-0-8-crack-license-code-keygen-free-pc-windows-2022/> <http://goldeneagleauction.com/?p=27697>